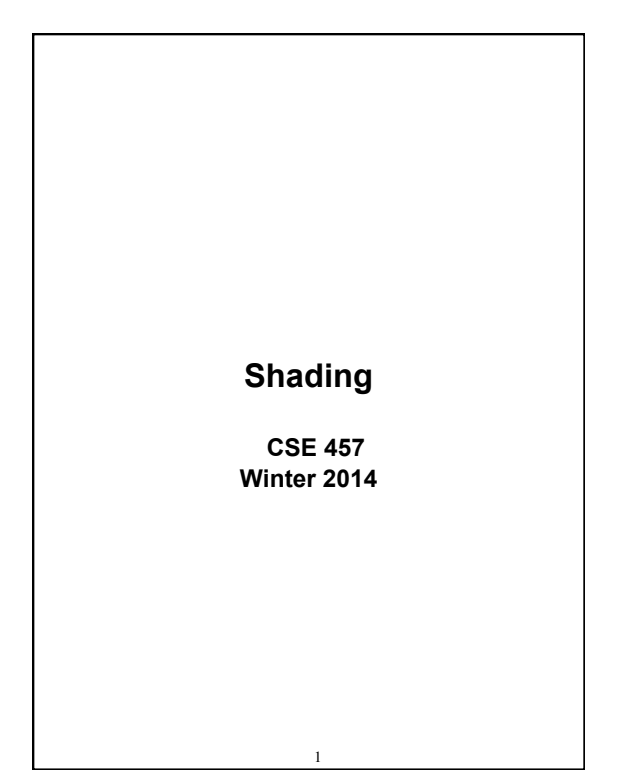

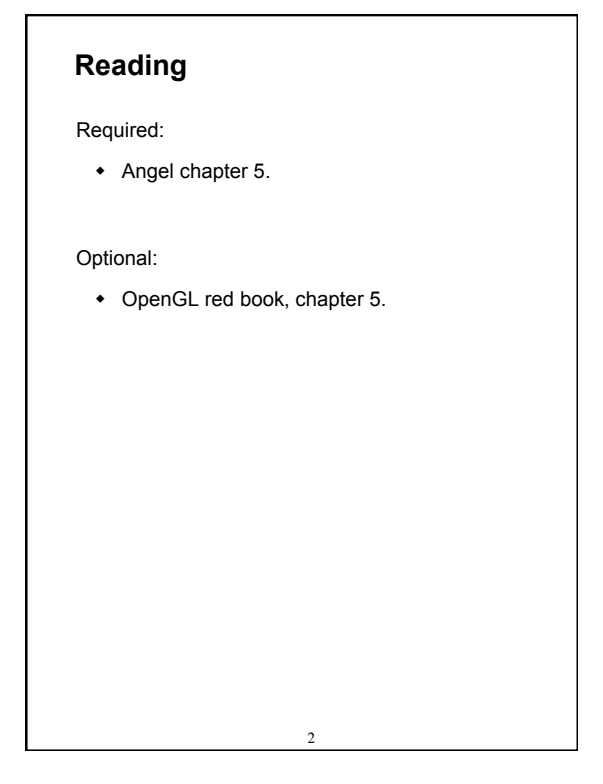

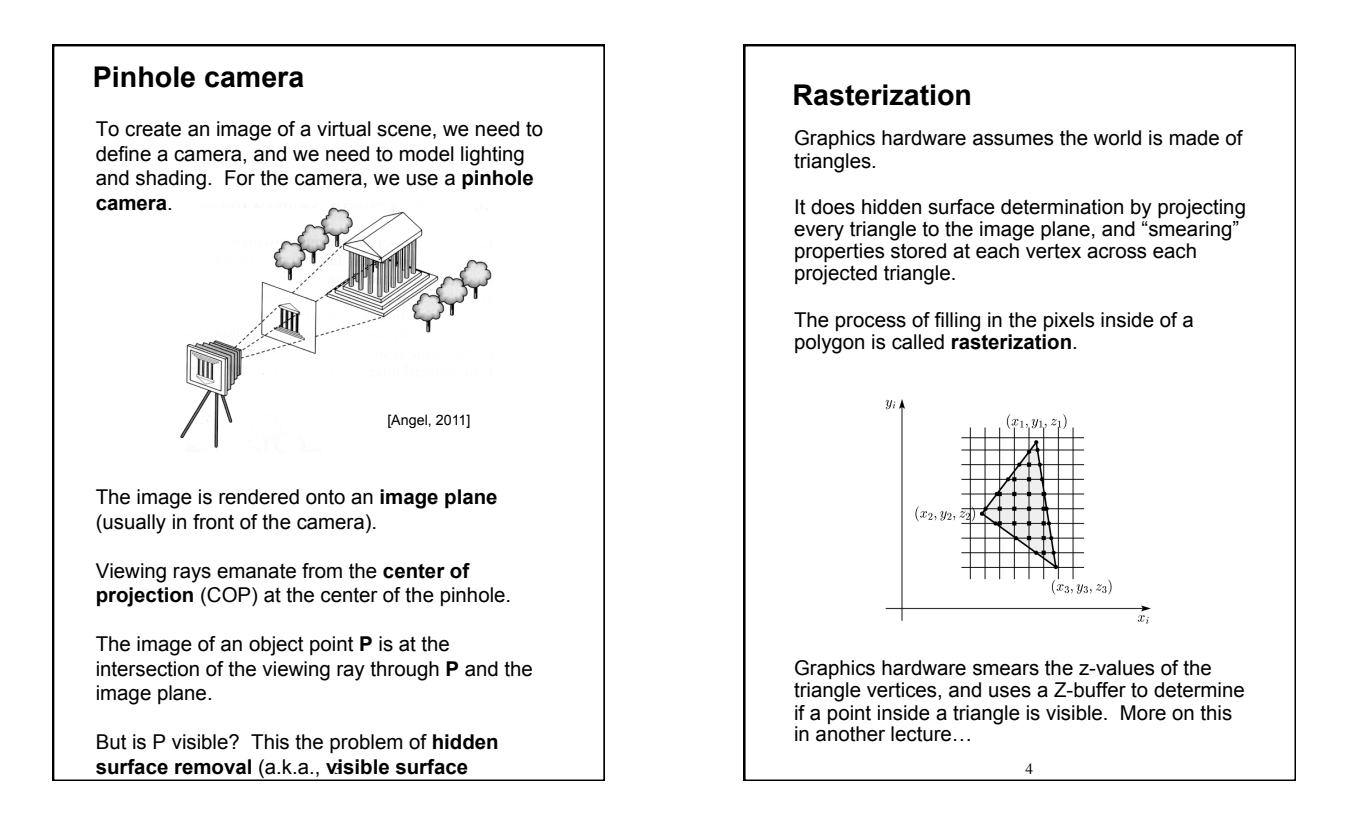

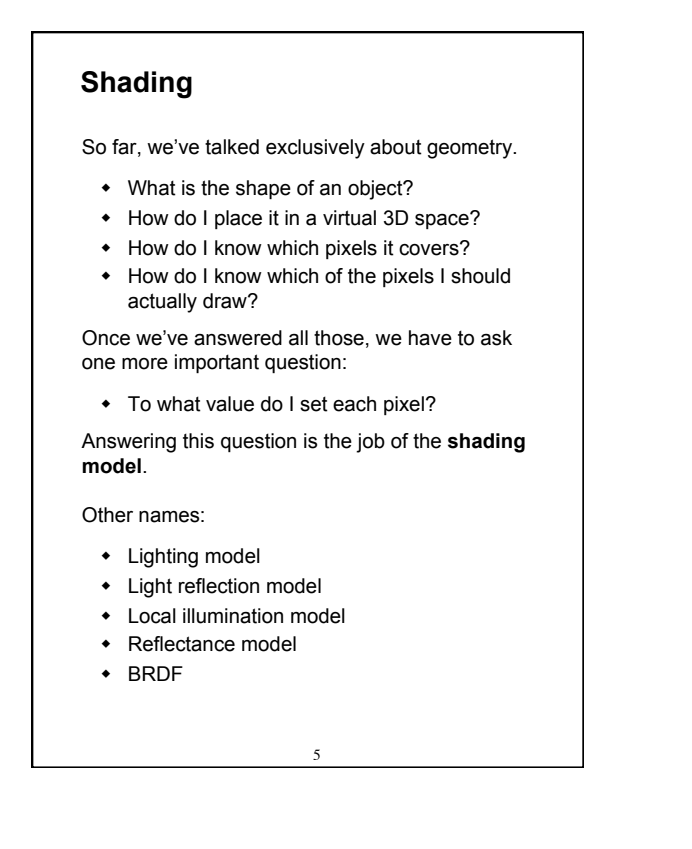

#### **Our problem**

Modeling the flow of light in a scene is very complex: photons pour out of light sources and bounce around and around before reaching a camera.

Here we focus on **local illumination**, i.e., what happens for a single bounce:

**light source → surface → viewer**

No interreflections, no shadows.

We're going to explore two models: the **Phong**  and **Blinn-Phong illumination models**.

They have the following characteristics:

 physically plausible (albeit not strictly correct)

6

- very fast
- widely used

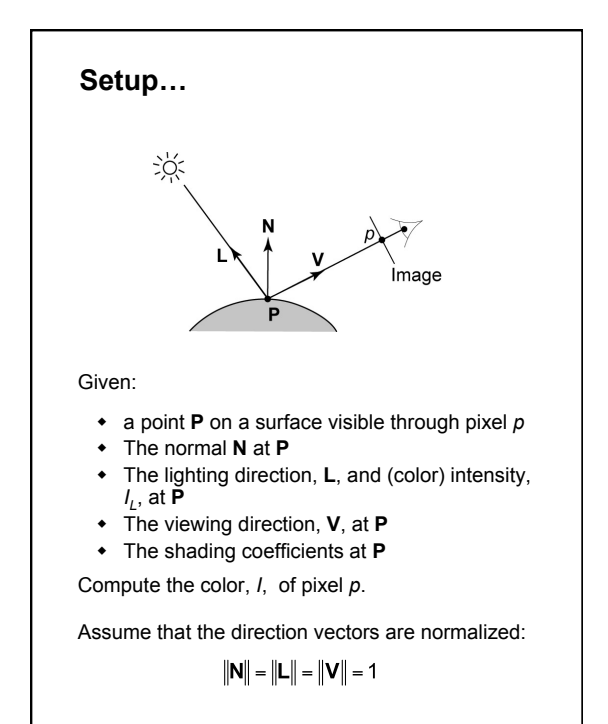

7

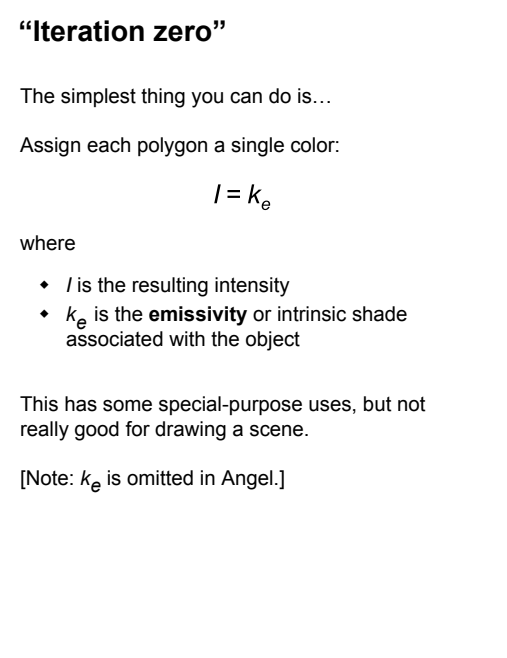

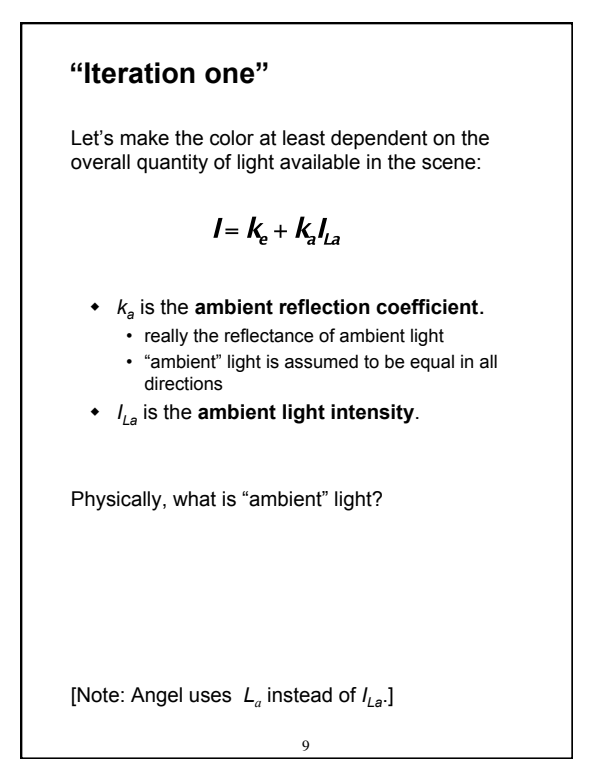

#### **Wavelength dependence**

Really,  $k_e$ ,  $k_a$ , and  $l_{La}$  are functions over all wavelengths λ.

Ideally, we would do the calculation on these functions. For the ambient shading equation, we would start with:

 $I(\lambda) = k_a(\lambda)I_{La}(\lambda)$ 

then we would find good RGB values to represent the spectrum *I*(λ).

Traditionally, though, *ka* and *ILa* are represented as RGB triples, and the computation is performed on each color channel separately:

$$
IR = kaR ILaR
$$

$$
IG = kaG ILaG
$$

$$
IB = kaB ILaB
$$

10

#### **Diffuse reflection**

Let's examine the ambient shading model:

- objects have different colors
- we can control the overall light intensity
	- what happens when we turn off the lights?
	- what happens as the light intensity increases?
	- what happens if we change the color of the lights?

So far, objects are uniformly lit.

- not the way things really appear
- in reality, light sources are localized in position or direction

**Diffuse**, or **Lambertian** reflection will allow reflected intensity to vary with the direction of the light.

11

**Diffuse reflectors** 

Diffuse reflection occurs from dull, matte surfaces, like latex paint, or chalk.

These **diffuse** or **Lambertian** reflectors reradiate light equally in all directions.

Picture a rough surface with lots of tiny

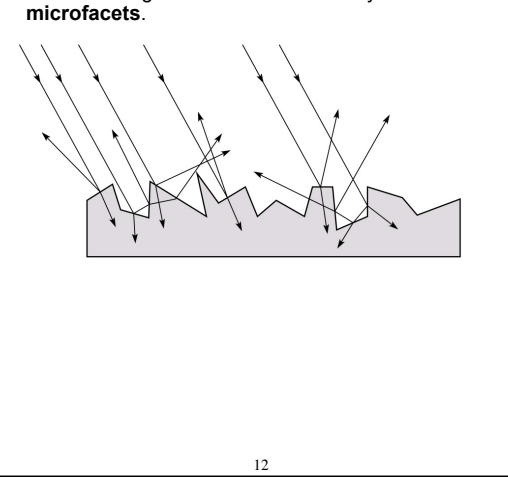

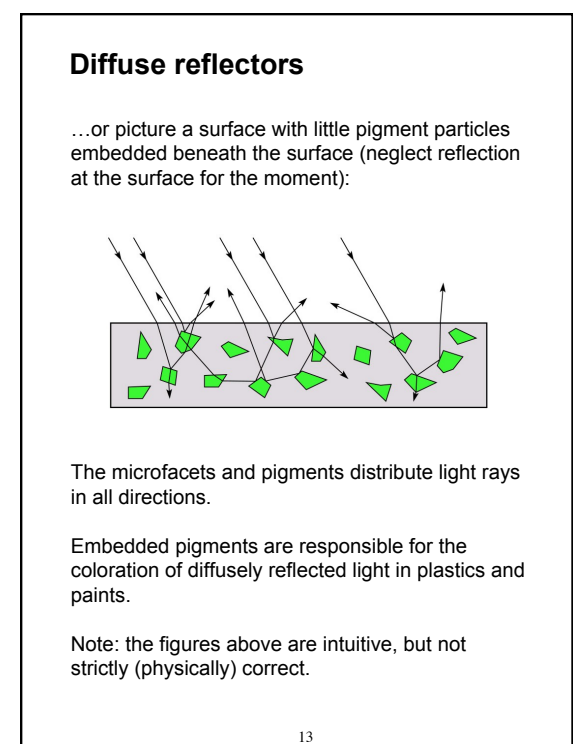

# **Diffuse reflectors, cont.**

The reflected intensity from a diffuse surface does not depend on the direction of the viewer. The incoming light, though, does depend on the direction of the light source:

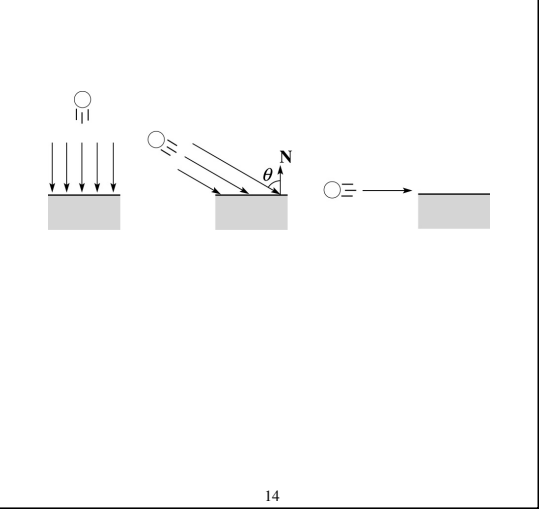

#### **"Iteration two"**

The incoming energy is proportional to giving the diffuse reflection equations:

$$
I = k_e + k_a I_{La} + k_d I_L B_{\perp}
$$

$$
= k_e + k_q I_{La} + k_q I_L \mathbf{B} \tag{1}
$$

where:

#### $\cdot$   $k_d$  is the **diffuse reflection coefficient**

- $\bullet$  *I<sub>I</sub>* is the (color) intensity of the light source
- **N** is the normal to the surface (unit vector)
- **L** is the direction to the light source (unit vector)
- *B* prevents contribution of light from below the surface:

$$
B = \begin{cases} 1 & \text{if } N \cdot L > 0 \\ 0 & \text{if } N \cdot L \le 0 \end{cases}
$$

[Note: Angel uses *Ld* instead of *IL* and *f* instead of *B*]

15

# **Specular reflection**

**Specular reflection** accounts for the highlight that you see on some objects.

It is particularly important for *smooth, shiny* surfaces, such as:

- metal
- polished stone
- plastics
- apples
- $\bullet$  skin

#### Properties:

- Specular reflection depends on the viewing direction **V**.
- For non-metals, the color is determined solely by the color of the light.
- For metals, the color may be altered (e.g., brass)

16

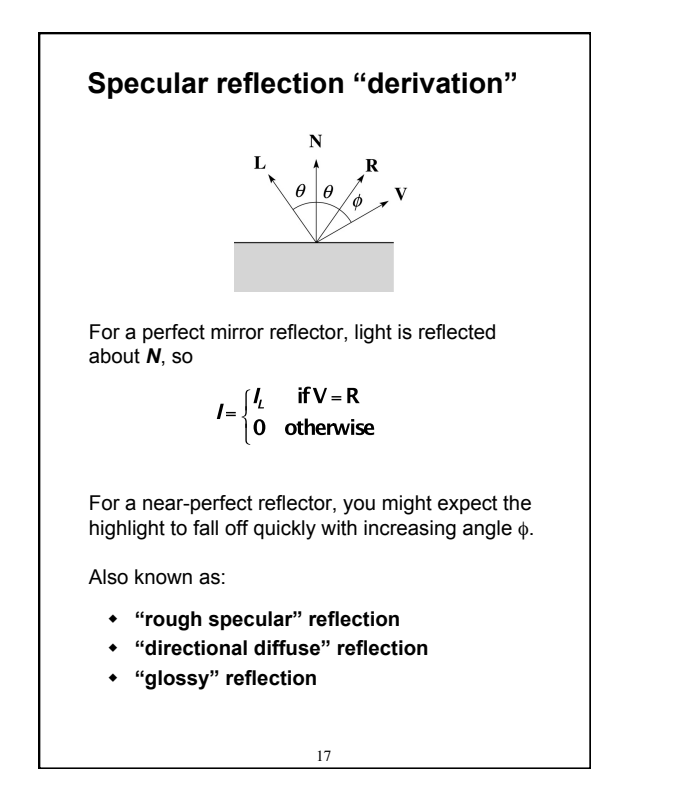

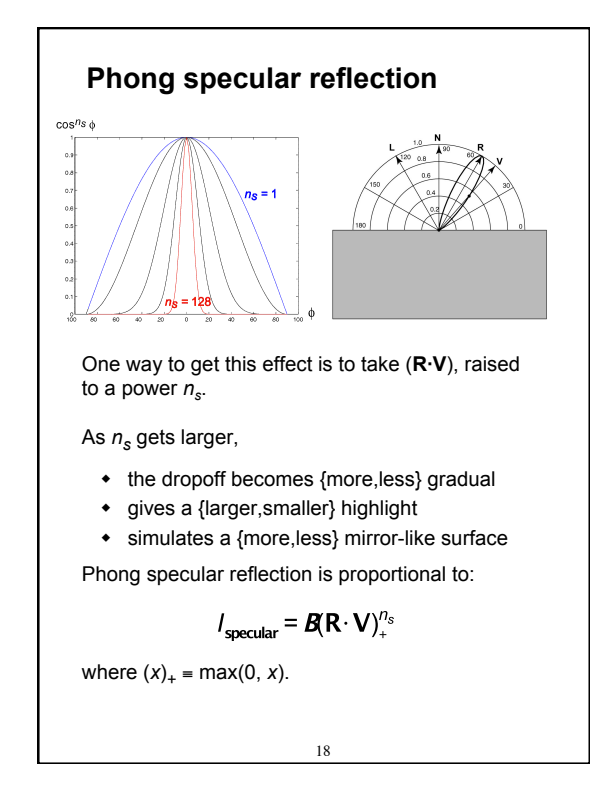

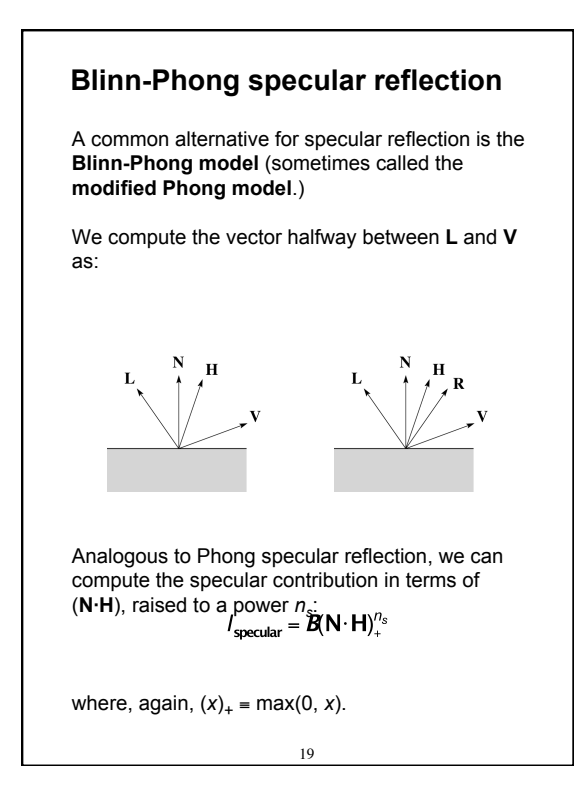

#### **"Iteration three"**

The next update to the Blinn-Phong shading model is then:

$$
I = k_e + k_a I_{La} + k_d I_L B(N \cdot L) + k_s I_L B(N \cdot H)^{n_s}
$$

$$
=k_{\mathrm{e}}+k_{\mathrm{a}}I_{\mathrm{La}}+\boldsymbol{I}_{\mathrm{L}}\boldsymbol{B}\left[k_{\mathrm{d}}(\boldsymbol{\rm N}\cdot\boldsymbol{\rm L})+k_{\mathrm{s}}(\boldsymbol{\rm N}\cdot\boldsymbol{\rm H})_{+}^{n_{\mathrm{s}}}\right]
$$

where:

- $\cdot$   $k<sub>s</sub>$  is the **specular reflection coefficient**
- $\cdot$   $n_s$  is the **specular exponent** or **shininess**
- **H** is the unit halfway vector between **L** and **V**, where **V** is the viewing direction.

[Note: Angel uses  $\alpha$  instead of  $n_{s}$ , and maintains a separate  $L_d$  and  $L_s$ , instead of a single  $I_L$ . This choice reflects the flexibility available in OpenGL.]

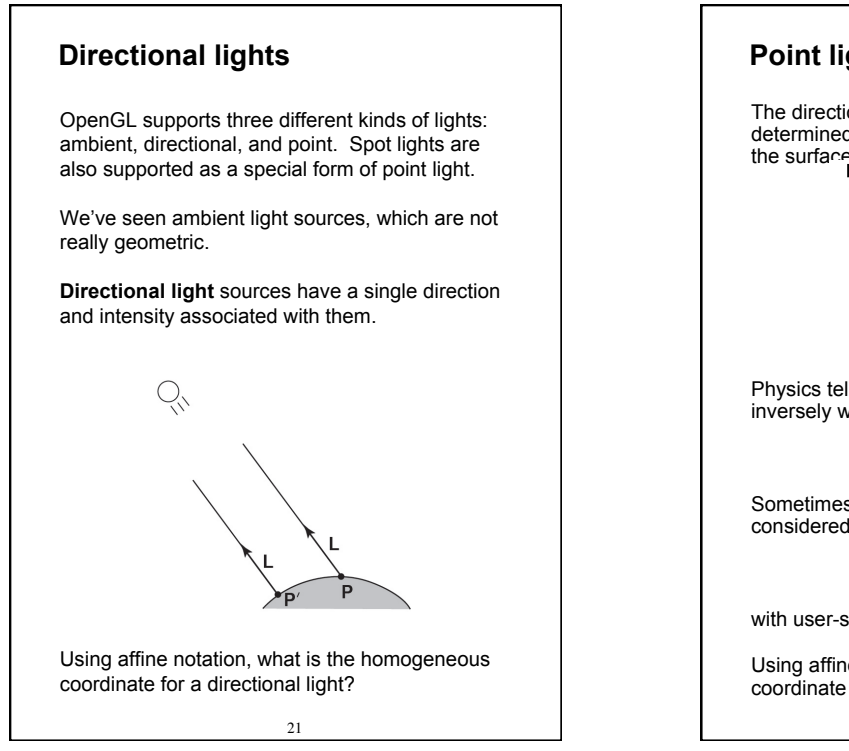

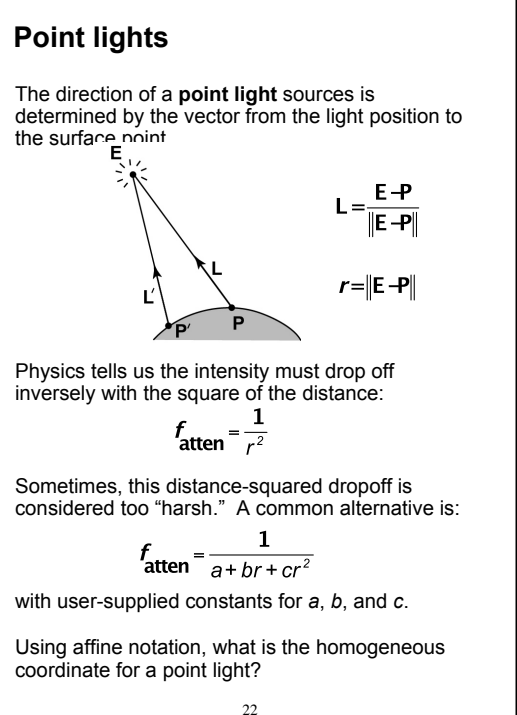

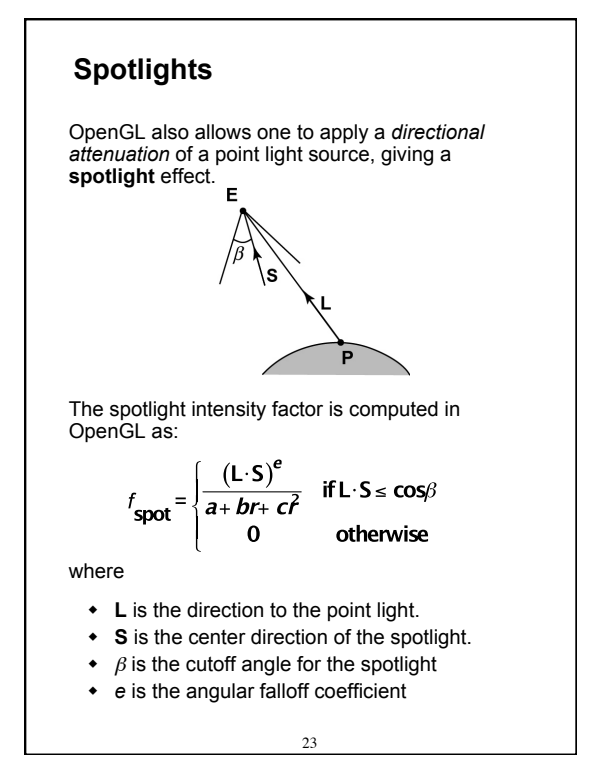

**"Iteration four"**  Since light is additive, we can handle multiple lights by taking the sum over every light. Our equation is now (for point lights):  $I = k_a + k_a I_{ba} +$  $\sum_j \frac{1}{a_j + b_j f_j + c_j f_j^2} I_{L,j} B_j \left[ k_a \left( \mathbf{N} \cdot \mathbf{L}_j \right) + k_s \left( \mathbf{N} \cdot \mathbf{H}_j \right)_+^{n_s} \right]$ This is the Blinn-Phong illumination model. Which quantities are spatial vectors? Which are RGB triples? Which are scalars? 24

#### **Choosing the parameters**

Experiment with different parameter settings. To get you started, here are a few suggestions:

- $\bullet$  Try  $n_s$  in the range [0,100]
- Try  $k_a + k_d + k_s$  < 1
- $\bullet$  Use a small  $k_a$  (~0.1)

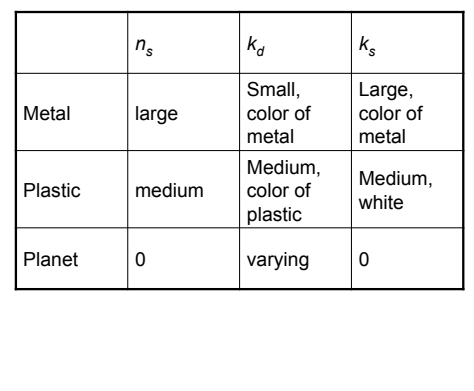

25

#### **Materials in OpenGL**

The OpenGL code to specify the surface shading properties is fairly straightforward. For example:

```
GLfloat ke[] = { 0.1, 0.15, 0.05, 1.0 }; 
GLfloat ka[] = { 0.1, 0.15, 0.1, 1.0 }; 
GLfloat kd[] = { 0.3, 0.3, 0.2, 1.0 }; 
GLfloat ks[] = { 0.2, 0.2, 0.2, 1.0 }; 
GLfloat ns[] = { 50.0 };glMaterialfv(GL_FRONT, GL_EMISSION, ke); 
glMaterialfv(GL_FRONT, GL_AMBIENT, ka); 
glMaterialfv(GL_FRONT, GL_DIFFUSE, kd); 
glMaterialfv(GL_FRONT, GL_SPECULAR, ks);
glMaterialfv(GL_FRONT, GL_SHININESS, ns);
```
Notes:

- The GL\_FRONT parameter tells OpenGL that we are specifiying the materials for the front of the surface.
- Only the alpha value of the diffuse color is used for blending. It's usually set to 1.

26

#### **Shading in OpenGL**

The OpenGL lighting model allows you to associate different lighting colors according to material properties they will influence.

Thus, our original shading equation:

$$
I = k_{\circ} + k_{a}I_{La} +
$$
  

$$
\sum_{j} \frac{1}{a_{j} + b_{j}f_{j} + c_{j}f_{j}^{2}} I_{L,j}B_{j} \left[ k_{a} (\mathbf{N} \cdot \mathbf{L}_{j})_{+} + k_{s} (\mathbf{N} \cdot \mathbf{H}_{j})_{+}^{n_{s}} \right]
$$

becomes:

$$
I = k_{e} + k_{a}I_{La} +
$$
\n
$$
\sum_{i} \frac{1}{a_{i} + b_{i}r_{i} + c_{i}r_{i}^{2}} \Big[ k_{a}I_{La,i} + B_{i} \Big\{ k_{a}I_{La,i} (N \cdot L_{i})_{+} + k_{s}I_{La,i} (N \cdot H_{i})_{+}^{n_{a}} \Big\} \Big]
$$

where you can have a global ambient light with intensity *ILa* in addition to having an ambient light intensity *ILa,j* associated with each individual light, as well as separate diffuse and specular intensities, *ILd,j* and *ILs,j*, repectively.

# **Shading in OpenGL, cont'd**

In OpenGL this equation, for one light source (the  $0<sup>th</sup>$ ) is specified something like:

```
GLfloat La[] = { 0.2, 0.2, 0.2, 1.0 }; 
GLfloat La0[] = { 0.1, 0.1, 0.1, 1.0 }; 
GLfloat Ld0[] = { 1.0, 1.0, 1.0, 1.0 }; 
GLfloat Ls0[] = { 1.0, 1.0, 1.0, 1.0 }; 
GLfloat pos0[] = { 1.0, 1.0, 1.0, 0.0 }; 
GLfloat a0[] = { 1.0 };
GLfloat b0 [] = { 0.5 };
GLfloat c0[] = \{ 0.25 \};
GLfloat S0[] = { -1.0, -1.0, 0.0 }; 
GLfloat beta0[] = { 45 };
GLfloat e0[] = { 2 };
glLightModelfv(GL_LIGHT_MODEL_AMBIENT, La); 
glLightfv(GL_LIGHT0, GL_AMBIENT, La0); 
glLightfv(GL_LIGHT0, GL_DIFFUSE, Ld0); 
glLightfv(GL_LIGHT0, GL_SPECULAR, Ls0); 
glLightfv(GL_LIGHT0, GL_POSITION, pos0); 
glLightfv(GL_LIGHT0, GL_CONSTANT_ATTENUATION, a0); 
glLightfv(GL_LIGHT0, GL_LINEAR_ATTENUATION, b0); 
glLightfv(GL_LIGHT0, GL_QUADRATIC_ATTENUATION, c0);
glLightfv(GL_LIGHT0, GL_SPOT_DIRECTION, S0);
glLightf(GL_LIGHT0, GL_SPOT_CUTOFF, beta0);
glLightf(GL_LIGHT0, GL_SPOT_EXPONENT, e0);
```
#### **Shading in OpenGL, cont'd**

Notes:

You can have as many as GL\_MAX\_LIGHTS lights in a scene. This number is systemdependent.

For directional lights, you specify a light direction, not position, and the attenuation and spotlight terms are ignored.

The directions of directional lights and spotlights are specified in the coordinate systems *of the lights*, not the surface points as we've been doing in lecture.

29

# 31 **More sophisticated BRDF's**  Anisotropic BRDFs [Westin, Arvo, Torrance 1992] [Cook and Torrance, 1982] Artistics BRDFs [Gooch]

#### **BRDF**

The diffuse+specular parts of the Blinn-Phong illumination model are a mapping from light to viewing directions:

$$
I = I_L B \left[ K_d (\mathbf{N} \cdot \mathbf{L}) + K_s \left( \mathbf{N} \cdot \frac{\mathbf{L} + \mathbf{V}}{\|\mathbf{L} + \mathbf{V}\|} \right)_+^{n_s} \right]
$$
  
=  $I_L f_r (\mathbf{L}, \mathbf{V})$ 

The mapping function  $f_r$  is often written in terms of incoming (light) directions  $\omega_{\text{in}}$  and outgoing (viewing) directions  $\omega_{\text{out}}$ :

 $f_r(\omega_{in}, \omega_{out})$  or  $f_r(\omega_{in} \rightarrow \omega_{out})$ 

This function is called the **Bi-directional Reflectance Distribution Function** (**BRDF**).

Here's a plot with <sup>ω</sup>*in* held constant:

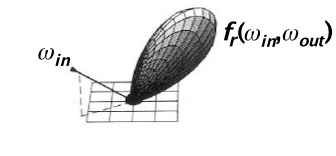

30

BRDF's can be quite sophisticated…

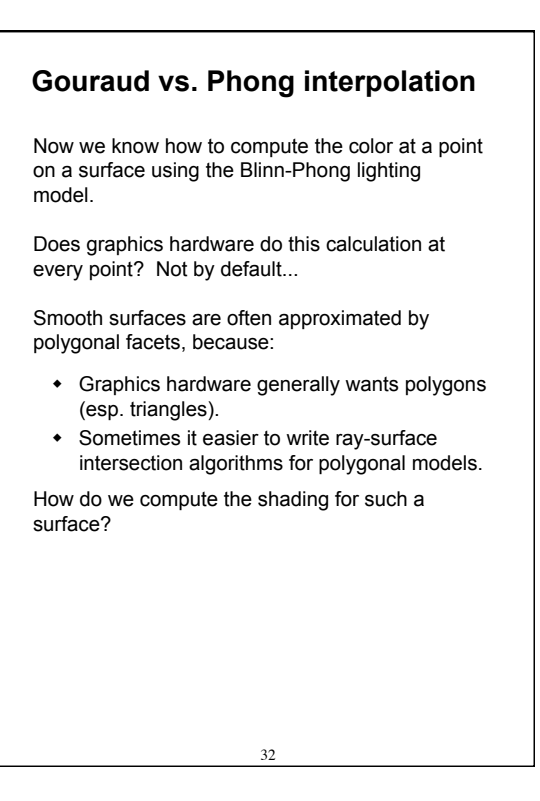

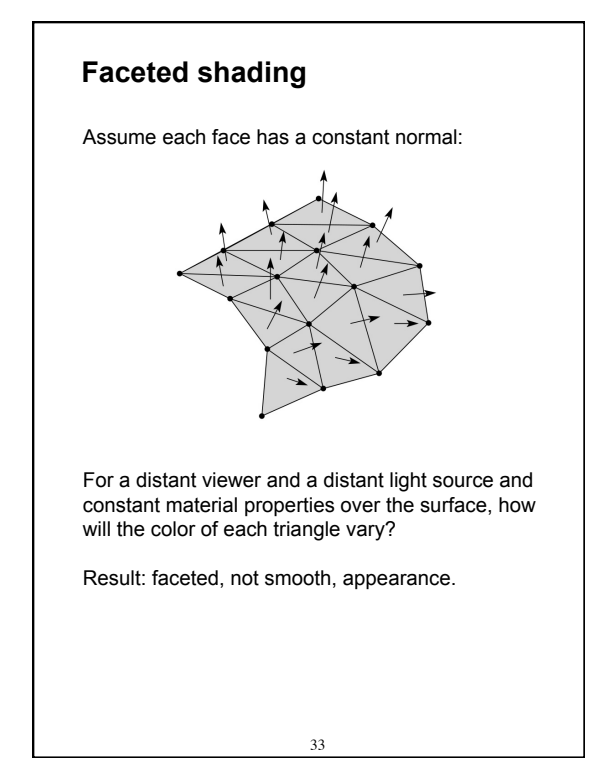

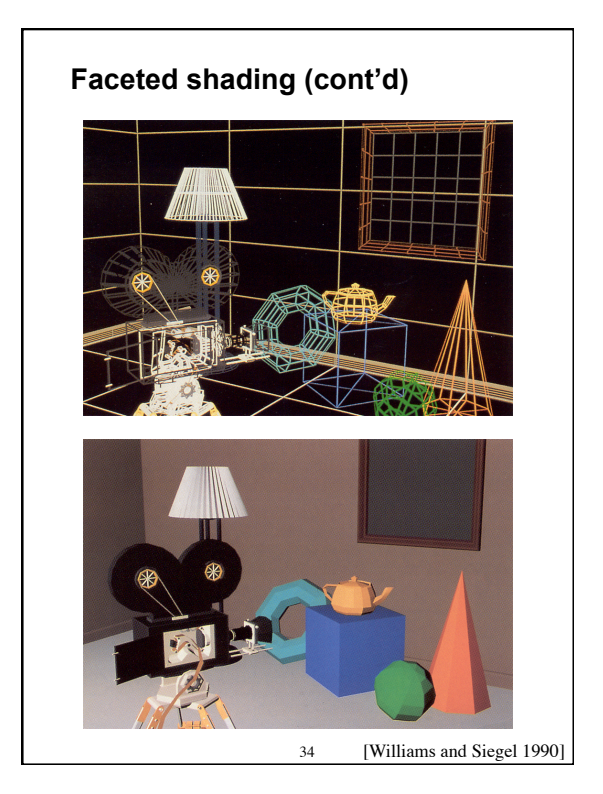

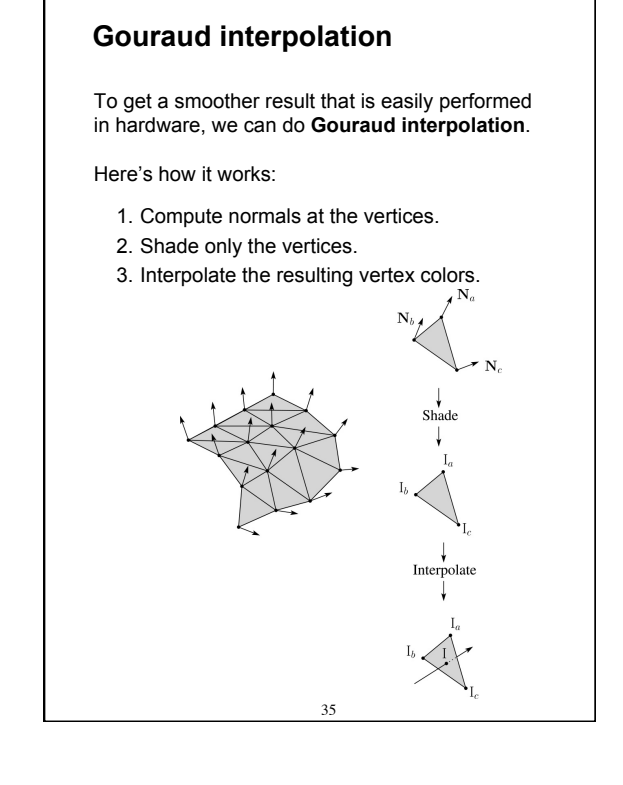

#### **Rasterization with color**

Recall that the z-buffer works by interpolating zvalues across a triangle that has been projected into image space, a process called rasterization.

During rasterization, colors can be smeared across a triangle as well:

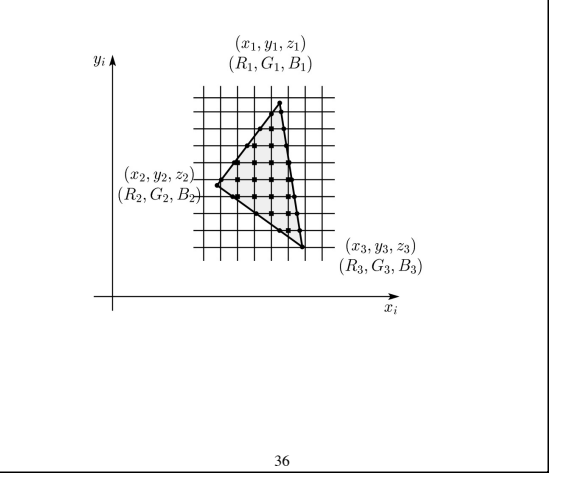

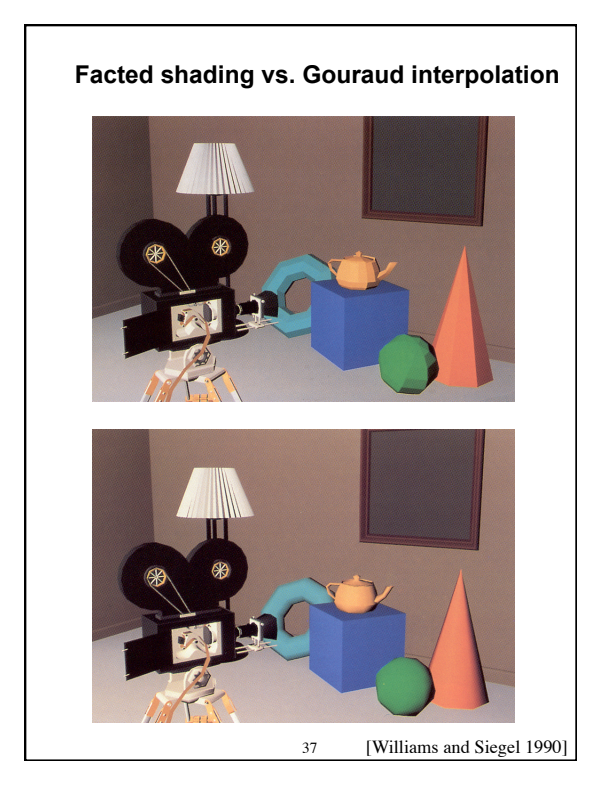

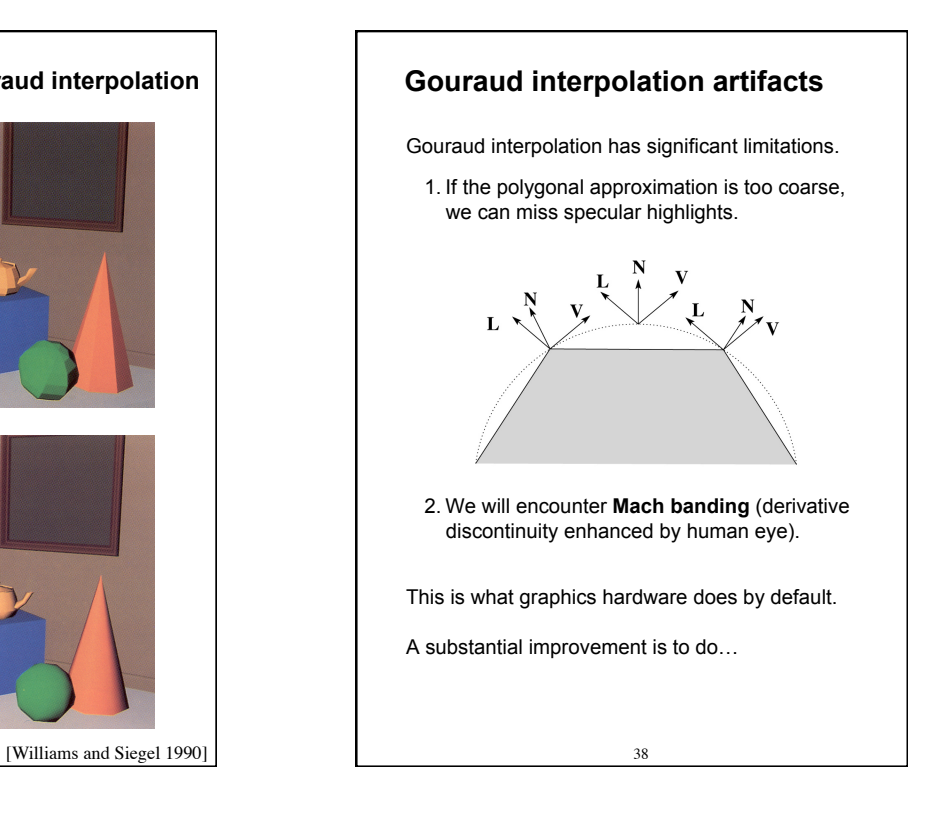

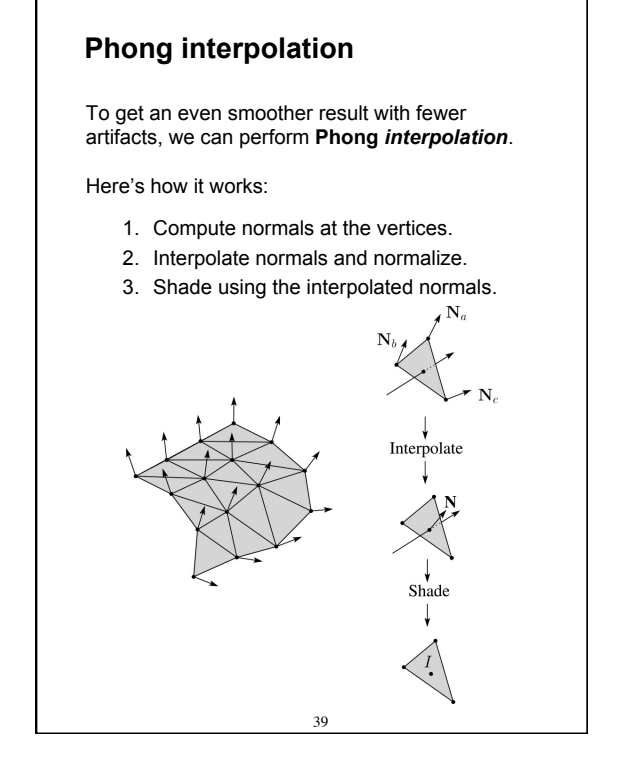

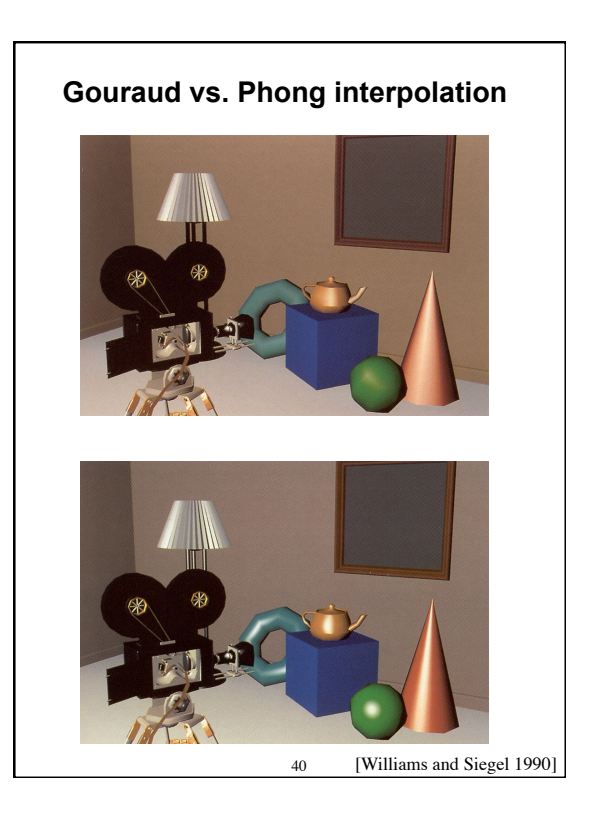

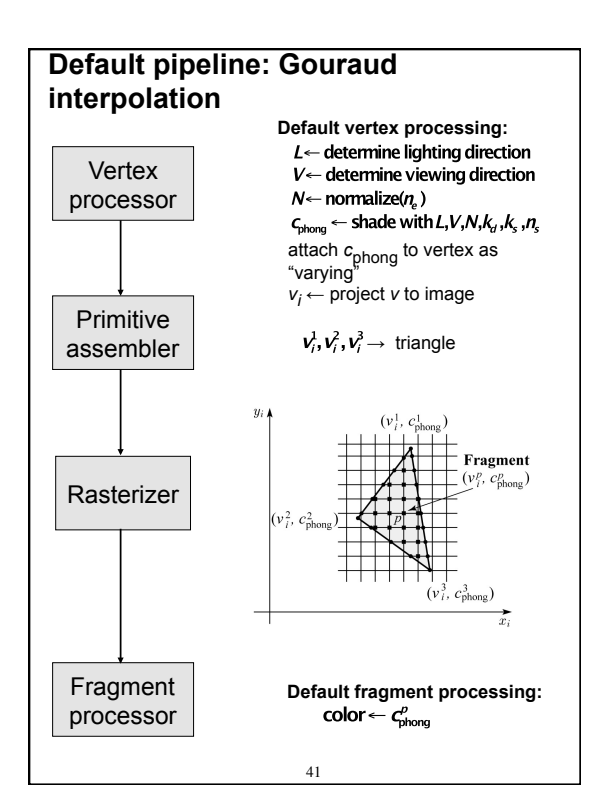

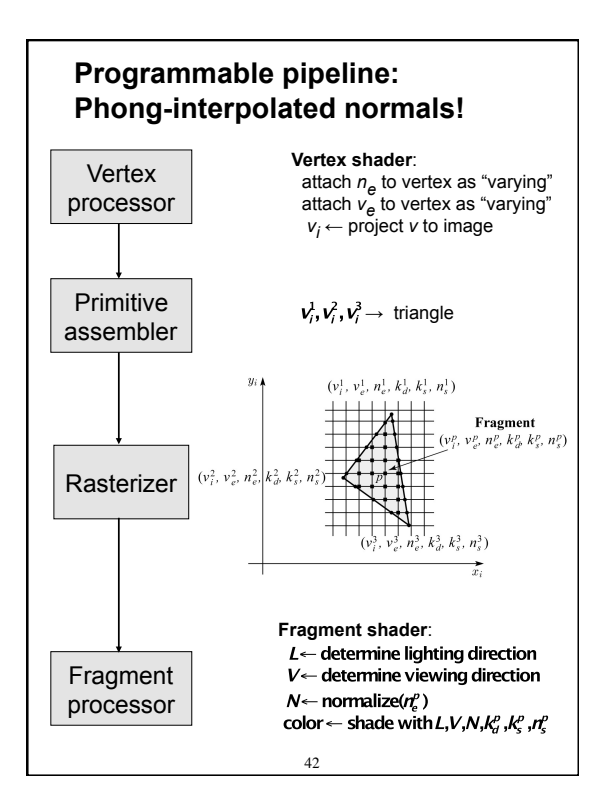

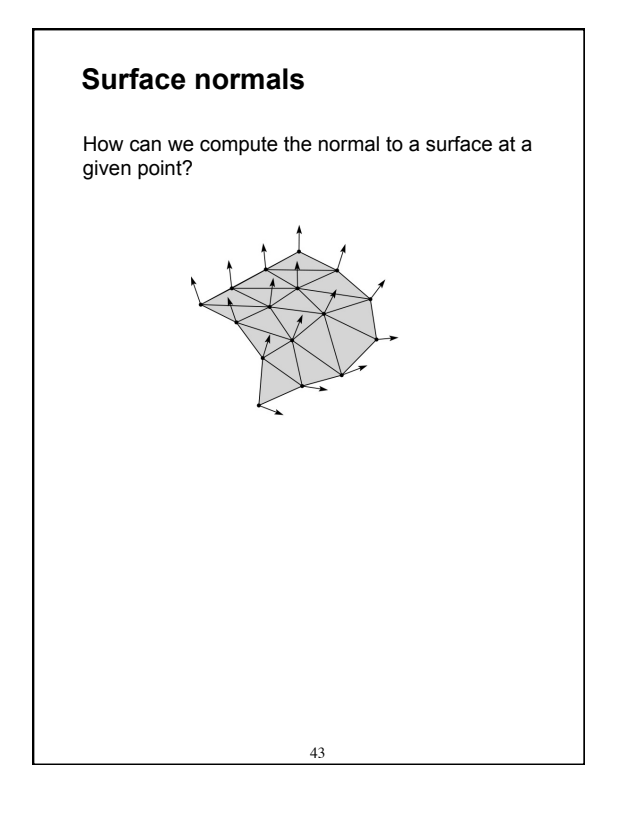

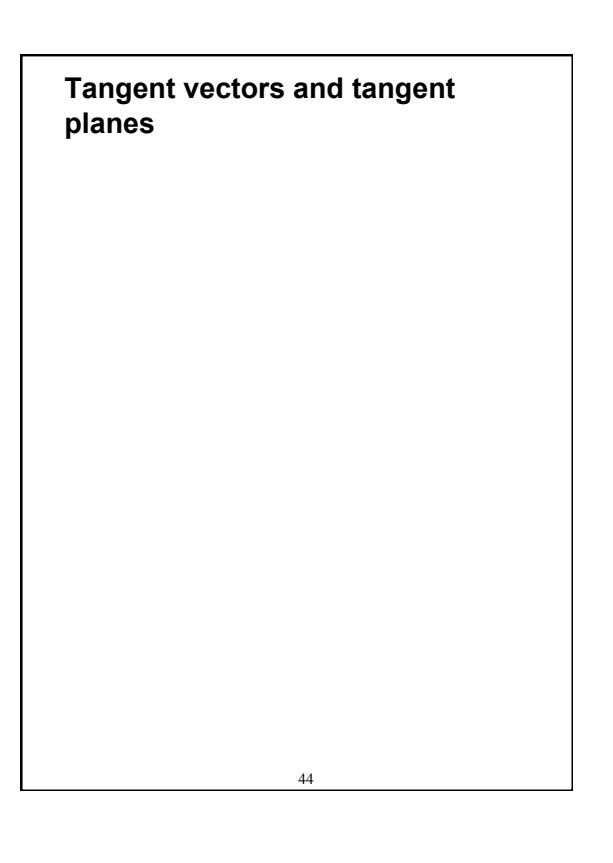

### **Normals on a surface of revolution**

# **Summary**

You should understand the equation for the Blinn-Phong lighting model described in the "Iteration Four" slide:

- What is the physical meaning of each variable?
- How are the terms computed?
- What effect does each term contribute to the image?
- What does varying the parameters do?

You should also understand the differences between faceted, Gouraud, and Phong *interpolated* shading.

And you should understand how to compute the normal to a surface of revolution.

46